## **User Registration and Account Application – CITSS**

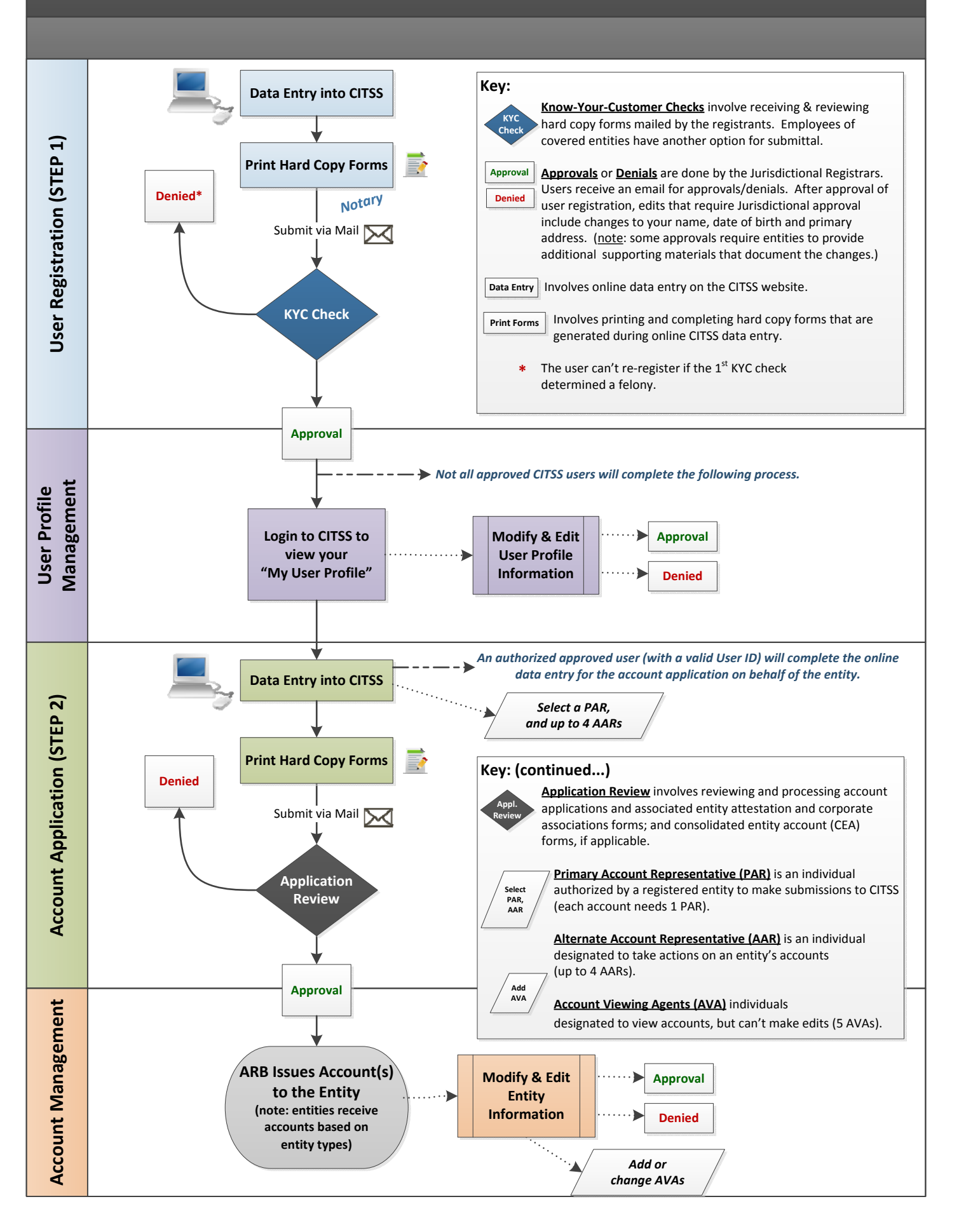